# File Reading, **Command Line** Arguments, & Arrays

# Reading with In. java

#### **Purpose**

**In** is another library (like **PennDraw**) that provides a series of functions you can use to read information from the user or from a file!

 Instead of putting all of our data directly in a program, we can direct the program to read data from elsewhere on our computer.

We'll use this throughout the course, starting in HW02 (Personality Quiz)

# Getting Started with In: User Input

```
In userInput = new In();
// ^declaration ^initialization
```

Declare a variable called userInput with type In and initialize it so that it's set to read data typed in at the terminal.

- userInput is just a variable, so technically you can call it anything!
- new In() is a specific instruction that sets up reading from the terminal. This has to be written exactly like this.

Set it and forget it! Usually, you'll just do this once at the top of your program.

# The In Toolkit for Reading User Input

Once you have initialized an **In** object and stored it in a variable, you can use any of these functions to read data from the command line!

```
userInput.readInt(); // reads in an int from the terminal
userInput.readDouble(); // reads in a double from the terminal
userInput.readBoolean(); // reads in a boolean from the terminal
userInput.readString(); // reads in a string from the terminal
```

#### Reading Behavior

When reading user input from the terminal, a call to readXYZ will *pause* your program and wait for the user to type in a value in the terminal and then press enter/return.

This allows your program to interact with a user during its execution!

#### Example Program: BraggingFriend.java

```
public class BraggingFriend {
    public static void main(String[] args) {
        In userInput = new In();
        System.out.println("How many classes are you taking this semester?");

        int response = userInput.readInt();
        System.out.println("Oh, " + response + " classes?");
        System.out.println("That's cool. I'm taking " + (response + 1));
    }
}
```

#### Types & Reading

What happens if the program asks for an int but I provide a double? Remember that we use readInt() in the previous example to ask for an int from the user.

#### Types & Reading

InputMismatchException is raised and your program crashes if the type provided is not the type expected.

- There's not that much you can do about it if the user is just giving you unexpected garbage, but be aware!
- Make sure to read the error carefully! Look out for
  java.util.InputMismatchException to see when this happens.

# SayHello.java

Prompt the user for a name to say hello to and a volume at which to say it.

```
public class SayHello {
    public static void main(String[] args) {
      In userInput = new In();
      System.out.println("Who am I saying hello to?");
      String name = userInput.readString();
      System.out.println("How loud should I be?");
      int volume = userInput.readInt();
      if (volume <= 1) {</pre>
         System.out.println("hello " + name);
      } else if (volume == 2) {
         System.out.println("Hello, " + name);
      } else if (volume == 3) {
         System.out.println("HELLO, " + name);
      } else {
         System.out.print("HELLO, " + name.toUpperCase());
         for (int i = 0; i < volume; i++) {</pre>
               System.out.print("!");
         System.out.println();
```

### Reading from a File

In can be used to read text from a file instead of the terminal!

- Not interactive, but allows you to change how your program behaves based on a bunch of data stored in one place
- We use In in a similar way, but we have to specify the source of our information: the name of the file to read from.

# Getting Started with In: User Input

```
String filename = "some_file.txt";
In inStream = new In(filename);
// ^declaration ^initialization
```

Declare a variable called inStream with type In and initialize it so that it's set to read data from the file called filename.

- inStream is just a variable, so technically you can call it anything!
- new In(filename) is a specific instruction that sets up reading from the file with name filename. This line changes based on the name of the file you want to read from!

# The In Toolkit for Reading From a File

```
inStream.isEmpty(); // boolean value that is true if there are no more values, false otherwise
inStream.readInt(); // reads in an int from inStream
inStream.readBoolean(); // reads in a boolean from inStream
inStream.readString(); // reads in a string from inStream
inStream.readLine(); // reads in an entire line from inStream (as a String)
inStream.readAll(); // reads in the entire file from inStream (as a String)
```

Once you have initialized an **In** object and stored it in a variable, you can use any of these functions to read data from the file!

inStream will start reading from the beginning of the file (top left)

Each time a function (like readDouble()) is called, inStream attempts to read the next (unread) data from the file and interpret it as the type that you asked for

an error will occur if the data cannot be parsed to the requested type.

The next time a read function is called, inStream moves to the next item in the file.

sample.txt:

```
|4 5
Hello true 3.0
32
342
193 true
23901 391 30 3
Yes green orange
Think
```

```
In inStream = new In("sample.txt");
```

After creating the inStream, the file is set to start reading from the top left. (The cursor is marked as [).

inStream.readInt(); \\ evaluates to 4

```
4 |5
Hello true 3.0
32
342
193 true
23901 391 30 3
Yes green orange
Think
```

Reading an int causes the 4 to be read and moves the reading position forward.

inStream.readInt(); \\ evaluates to 5

```
4 5
|Hello true 3.0
32
342
193 true
23901 391 30 3
Yes green orange
Think
```

Reading an *another* int causes the **5** to be read and moves the reading position forward.

17

inStream.readInt(); \\ InputMismatchException!!

```
4 5
|Hello true 3.0
32
342
193 true
23901 391 30 3
Yes green orange
Think
```

Reading an *yet another* int causes the program to crash! The next data in the file is the character 'H', which can't be the start of an int.

inStream.readString(); \\ evaluates to "Hello"

```
4 5
Hello |true 3.0
32
342
193 true
23901 391 30 3
Yes green orange
Think
```

Instead, we could have tried to read it as a String, which reads one word at a time and moves the reading position again.

19

```
recitation_roster.txt:
```

```
5
Harry 201
Adi 203
Becca 204
Sukya 201
Bhrajit 202
```

Our goal is to iterate through the file recitation\_roster.txt and print out the names of students in recitation 201.

```
recitation_roster.txt:
```

```
5
Harry 201
Adi 203
Becca 204
Sukya 201
Bhrajit 202
```

```
In inStream = new In("recitation_roster.txt");
```

```
recitation_roster.txt:
```

```
5
Harry 201
Adi 203
Becca 204
Sukya 201
Bhrajit 202
```

```
In inStream = new In("recitation_roster.txt");
int numStudents = inStream.readInt();
```

recitation\_roster.txt:

```
5
Harry 201
Adi 203
Becca 204
Sukya 201
Bhrajit 202
```

```
In inStream = new In("recitation_roster.txt");
int numStudents = inStream.readInt();
for (int i = 0; i < numStudents; i++) {
    // this loop runs once per line!
}</pre>
```

recitation\_roster.txt:

```
5
Harry 201
Adi 203
Becca 204
Sukya 201
Bhrajit 202
```

```
In inStream = new In("recitation_roster.txt");
int numStudents = inStream.readInt();
for (int i = 0; i < numStudents; i++) {
    // this loop runs once per line!
    String name = inStream.readString();
    int recitation = inStream.readInt();
}</pre>
```

recitation\_roster.txt:

```
5
Harry 201
Adi 203
Becca 204
Sukya 201
Bhrajit 202
```

```
In inStream = new In("recitation_roster.txt");
int numStudents = inStream.readInt();
for (int i = 0; i < numStudents; i++) {
    // this loop runs once per line!
    String name = inStream.readString();
    int recitation = inStream.readInt();
    if (recitation == 201) {
        System.out.println(name);
    }
}</pre>
```

# Command Line Arguments

# Specifying Command Line Arguments

It's possible to put information after java MyProgramName when running the program!

```
$ java AddTwoNumbers 2 4
6
$ java AddTwoNumbers 3 -2
1
```

26

#### **Accessing Command Line Arguments**

Finally, an explanation for String[] args.

```
public class Greet {
   public static void main(String[] args) { // args is a "String array"
        String greeting = args[0];
        String name = args[1];
        System.out.println(greeting + ", " + name + "!");
   }
}
```

args is a variable that stores all of the command line arguments as String values.

#### **Accessing Command Line Arguments**

args is an array—we'll talk about what this means **very** soon—that stores all of the command line arguments in one place.

- To access the first thing written after the program's name, use args [0]
- To access the second thing written after the program's name, use args [1]
- To access the ith thing written after the program's name, use args[i]

If I run a program with java PollProgram 3 Harry 5.0, what is the value of args[1]?

If I run a program with java PollProgram 3 Harry 5.0, what is the value of args[1]?

"Harry"

If I run a program with java PollProgram 3 Harry 5.0, what is the value of args [2]?

If I run a program with java PollProgram 3 Harry 5.0, what is the value of args[2]?

5.0

If I run a program with java PollProgram 3 Harry 5.0, what is the value of args[3]?

If I run a program with java PollProgram 3 Harry 5.0, what is the value of args [3]?

Triggers an ArrayIndexOutOfBoundsException, the first of many we'll see.

## Type of Command Line Arguments

args is a String[]—a "String array". This means that all of the command line arguments are stored as String values.

- If you want to treat them as anything else, you have to parse them!
  - o e.g. Integer.parseInt(), Double.parseDouble())

# Example of Parsing Command Line Arguments

```
public class AddTwoNumbers {
   public static void main(String[] args) {
     int firstNumber = Integer.parseInt(args[0]);
     int secondNumber = Integer.parseInt(args[1]);

     System.out.println(firstNumber + secondNumber);
   }
}
```

## Rules for Command Line Arguments

- Any values written after the program name when running the program are stored as Strings in the array variable args
- args is always in scope in main—you don't have to declare it yourself.
- To access the first command line argument, use args [0]. To get the second, use args [1]. And so on.
  - To figure out how many command line arguments were passed in, you can ask for args.length, which is an int
- To treat CLAs as anything other than Strings, you have to parse them!
  - o e.g. Integer.parseInt(), Double.parseDouble())

#### **RECAP**

- In.java can be used two ways: read input from the user while the program is running, or read input from a file.
  - To read input from a file, declare and initialize a new In and pass the name of the file as a string: In inStream = new In("filename.txt");
  - To read user input, declare and initialize a new In without any arguments: In userInput = new In();
- args is an array of String values that are passed in before the program starts running.

All three of these techniques can be employed in the same program to do different things!

# Arrays

## Overview

Often, we need to store and manipulate several variables; a program will use an array to store a collection of variables of the same type

In this module we will learn how to store several variables inside an array

You can think of an array as a collection of variables in which each variable occupies a specific position

#### Example:

• Store your friends' phone numbers inside an array named besties

# Learning Objectives

To be able to declare an array

To be able to initialize an array with the new keyword & with an initializer list.

To be able to access array values

To be able to modify array values

To be able to traverse an array using the for-loop

To be able to solve problems using arrays

## What Does an Array Do?

Up until now: variables store a single data item (e.g. 59 or "Hello")

Now: arrays are special variables that store a list of data items under a single name.

• Each of the data items in the array is called an element

## **Arrays Have Indices**

Since arrays are collections of data, we need some way of accessing the individual pieces of data inside the array.

Each element's location number is called the **index**.

If an array has n elements, then the indices of the array range from 0 to n-1

```
ARRAY : [39.02, 902.094, 94.2, -29.3]
```

INDICES: 0 1 2 3

## Array Elements Can Be Accessed & Set

```
grades <-- [94, 89, 77, 100, 88]
```

- Accessing & printing the third element of the array:
   System.out.println(grades[2])
- Assigning a new value to the first element: grades [0] = 98

#### **Practice with Indices**

I have an array with 10 elements called studentNames...

- 1. How can I assign the first element in the list to be "Han"?
- 2. What are the valid indices for elements in studentNames?
- 3. How can I set the last element to be the same as the first element?

#### **Practice with Indices**

#### Answers

- 1. studentNames[0] = "Han";?
- 2. 0 through 9
- 3. studentNames[9] = studentNames[0];

# Array Syntax in Java

## Declaring & Allocating a New Array

```
dataType[] arrayName = new dataType[numElements];
```

This tells Java to declare a new variable called arrayName. This variable has type dataType[], which reads aloud like "data type array".

The initial value of arrayName is set to be a new array of type dataType[] with a length of numElements.

```
e.g. int[] officeHourAttendance = new int[5];
```

#### More Rules about Indices

- Indexing into an array is an expression
  - o arr[1] works
  - o arr[i] works
  - $\circ$  arr[i \* 3 j + 2] works
- The type of the index must be int
  - o arr["Harry"] does not work!

## Exercise: Our First Array

Write a program that declares an array that will store doubles named homeworkScores. The array should have a length of 4.

The array stores the average homework scores on the first 4 homeworks for a class. The average for HW1 was 89.3, for HW2 was 99.0, for HW3 was 77.8, and for HW4 was 82.84. Store these values in the correct order in the array homeworkScores.

## Solution: Our First Array

```
public class FirstArray {
   public static void main(String[] args) {
        double[] homeworkScores = new double[4];

        homeworkScores[0] = 89.3;
        homeworkScores[1] = 99.0;
        homeworkScores[2] = 77.8;
        homeworkScores[3] = 82.84;
   }
}
```

## **Printing Arrays**

More complicated than we might hope...

```
public class FirstArray {
    public static void main(String[] args) {
        double[] homeworkScores = new double[4];
        homeworkScores[0] = 89.3;
        homeworkScores[1] = 99.0;
        homeworkScores[2] = 77.8;
        homeworkScores[3] = 82.84;
        System.out.println(homeworkScores);
```

D@65e579dc 👺 🤔 🥰

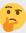

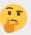

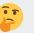

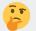

## **Printing Arrays**

We can still print the individual elements of the array.

```
public class FirstArray {
   public static void main(String[] args) {
        double[] homeworkScores = new double[4];
        homeworkScores[0] = 89.3;
        homeworkScores[1] = 99.0;
        homeworkScores[2] = 77.8;
        homeworkScores[3] = 82.84;
        System.out.println(homeworkScores[1]);
   }
}
```

99.0

## Loops and Arrays

We can use for loops to print out our arrays!

```
public class FirstArray {
   public static void main(String[] args) {
        double[] homeworkScores = new double[4];
        // homeworkScores elements set as before...

        for (int i = 0; i < homeworkScores.length; i++) {
            System.out.print(homeworkScores[i] + " ");
        }
    }
}</pre>
```

89.3 99.0 77.8 82.84 🗸

## Loops & Arrays

All arrays have a property length that stores how many elements are inside.

```
String[] names = new String[17];
System.out.println(names.length);
```

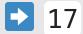

To loop over every index in an array, start from 0 and increment until the last valid index, arr.length - 1.

```
for (int i = 0; i < arr.length; i++) {...}</pre>
```

#### Check-in

```
In userInput = new In();
int numStudents = 55;
int numTAs = 5;
String[] pennkeys = new String[numStudents + numTAs];
for (int i = 0; i < pennkeys.length; i++) {
    System.out.println("Enter Student/TA PennKey:");
    pennkeys[i] = userInput.readString();
}</pre>
```

How many iterations does this for loop run for? What is the value of pennkeys.length?

#### Check-in

```
In userInput = new In();
int numStudents = 55;
int numTAs = 5;
String[] pennkeys = new String[numStudents + numTAs];
for (int i = 0; i < pennkeys.length; i++) {
    System.out.println("Enter Student/TA PennKey:");
    pennkeys[i] = userInput.readString();
}</pre>
```

## Alternative Array Initialization

Only at the same time that you declare the array variable, you can write out the elements of the array manually:

```
int[] newArray = {5, 7, 11};
```

- The elements are automatically set
  - $\circ$  newArray[0] = 5, newArray[1] = 7, newArray[2] = 11
- The length of the array is automatically interpreted
  - Don't need to provide that the length is 3
  - o newArray.length == 3 automatically

## Exercise: Printing in Reverse

Can you write a loop that prints out the elements of an array in reverse? Think carefully about loop variable! Where should it start? How should it be updated? When should it stop?

```
int[] toPrint = {1, 2, 3, 4, 5};

// your code here
// Should print out 5 4 3 2 1
```

## Solution 1: Printing in Reverse

```
int[] toPrint = {1, 2, 3, 4, 5};
for (int i = toPrint.length - 1; i >= 0; i--) {
    System.out.println(toPrint[i]);
}
```

Iterate backwards from toPrint.length - 1 down to (and including) 0, decrementing i by 1 every iteration.

## Solution 2: Printing in Reverse

```
int[] toPrint = {1, 2, 3, 4, 5};

for (int i = 0; i < toPrint.length; i++) {
    System.out.println(toPrint[toPrint.length - (i + 1)]);
}</pre>
```

Iterate forwards the normal way, but access the indices using the formula toPrint.length - (i + 1). Why does this work?

## Bad Solution 1: Printing in Reverse

```
int[] toPrint = {1, 2, 3, 4, 5};
for (int i = toPrint.length - 1; i > 0; i--) {
    System.out.println(toPrint[i]);
}
```

What's wrong?

## Bad Solution 1: Printing in Reverse

```
int[] toPrint = {1, 2, 3, 4, 5};

for (int i = toPrint.length - 1; i > 0; i--) {
    System.out.println(toPrint[i]);
}
```

What's wrong? We never print the first element of the array since we stop before i = 0

## Bad Solution 2: Printing in Reverse

```
int[] toPrint = {1, 2, 3, 4, 5};
for (int i = 0; i < toPrint.length; i++) {
    System.out.println(toPrint[toPrint.length - i]);
}</pre>
```

What's wrong?

## Bad Solution 2: Printing in Reverse

```
int[] toPrint = {1, 2, 3, 4, 5};

for (int i = 0; i < toPrint.length; i++) {
    System.out.println(toPrint[toPrint.length - i]);
}</pre>
```

What's wrong? We try to access toPrint[toPrint.length - 0] in the first iteration, which is not a valid index. Only 0 through toPrint.length - 1 are valid.

# Finding the Biggest Element in an Array

#### **Biggest Element Solution**

```
public static void main(String[] args) {
    In userInput = new In();
    int NUM INPUTS = 5;
    double[] inputs = new double[NUM_INPUTS];
    for (int i = 0; i < inputs.length; i++) {</pre>
        inputs[i] = userInput.readDouble();
    double biggestSoFar = inputs[0];
    for (int i = 0; i < inputs.length; i++) {</pre>
        if (inputs[i] > biggestSoFar) {
            biggestSoFar = inputs[i];
    System.out.println("Biggest element: " + biggestSoFar);
}
```

## Exercise: GradeCalculator.java

Prompt the user for for their homework score, their average exam score, their final project score, and their attendance score. Use these values to calculate their final grade in the class.

| Component     | Weight |
|---------------|--------|
| HW            | 60%    |
| Exam          | 20%    |
| Final Project | 10%    |
| Attendance    | 10%    |

## Fundamental Rules of Arrays

- Once created, an array object's size cannot change
- Copying an array into another variable does not create a new array

```
int[] x = {3, 4, 5};
int[] y = x;
x[1] = 17;
System.out.println(y[1]); // --> Prints 17!!!
```

• In order to duplicate an array, you need to initialize an entirely new array of the same size.

## Copying an Array

```
int[] x = {3, 4, 5};
int[] y = new int[x.length]; // init new array of the same size
for (int i = 0; i < x.length; i++) {
    y[i] = x[i]; // copy each element individually
}
x[1] = 10;
y[1] = -10;

System.out.println(x[1]); // --> prints 10;
System.out.println(y[1]); // --> prints -10
```

## Exercise: Reversed Copy

Write a program that copies the values of an array into another new array, but in reverse!

e.g.  $\{4, 3, 6\} \rightarrow \{6, 3, 4\}$ 

## Solution: Reversed Copy

Write a program that copies the values of an array into another new array, but in reverse!

```
int[] x = {3, 4, 5};
int[] reversed = new int[x.length]; // init new array of the same size
for (int i = 0; i < x.length; i++) {
    reversed[reversed.length - i - 1] = x[i]; // copy each element individually
}</pre>
```

Put x[0] into reversed[2], x[1] into reversed[1], and x[2] into reversed[0]

## **Swapping**

Swapping array elements is a little more complicated than it might seem.

What happens here?

```
String[] names = {"Harry", "Adrian", "Vivian"};
names[0] = names[2];
names[2] = names[0];
```

## **Swapping**

Swapping array elements is a little more complicated than it might seem.

What happens here?

```
String[] names = {"Harry", "Adrian", "Vivian"};
names[0] = names[2];
names[2] = names[0];
```

names becomes {"Vivian", "Adrian", "Vivian"} since "Harry" gets overwritten by "Vivian".

## **Swapping**

Swapping correctly:

```
String[] names = {"Harry", "Adrian", "Vivian"};
String temp = names[0]; // temp is "Harry", this doesn't change with names
names[0] = names[2]; // We get {"Vivian", "Adrian", "Vivian"}
names[2] = temp; // We get {"Vivian", "Adrian", "Harry"}
```

## **Default Values**

When we initialize an array with **new**, Java will make each element some "default" value depending on the type

#### Examples

int[] myArray = new int[6]

integers in the array will start off as 0

String[] studentsArray = new String[10]

- Strings (or any other object type) in the array will start as null
  - null leads to crashing programs, so be careful!

double starts as 0.0, boolean starts as false.